## **Intigress UTM Parameters Cheat Sheet**

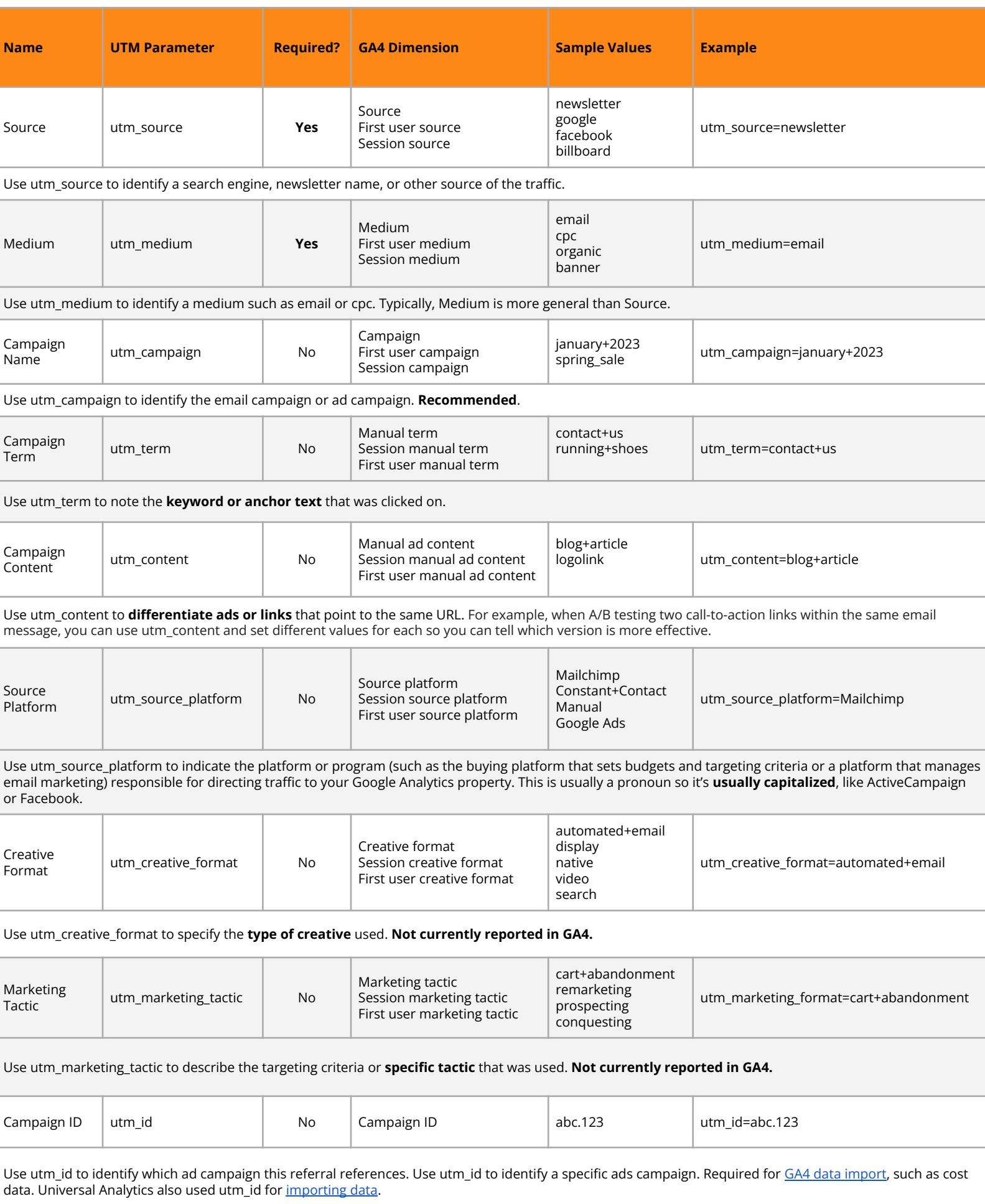